## **Download free Photoshop 2021 (version 22) Hacked x32/64 {{ lAtest versIon }} 2023**

Installing Adobe Photoshop and then cracking it is easy and simple. The first step is to download and install the Adobe Photoshop software on your computer. Then, you need to locate the installation.exe file and run it. Once the installation is complete, you need to locate the patch file and copy it to your computer. The patch file is usually available online, and it is used to unlock the full version of the software. Once the patch file is copied, you need to run it and then follow the instructions on the screen. Once the patching process is complete, you will have a fully functional version of the software. To make sure that the software is running properly, you should check the version number to ensure that the crack was successful. And that's it - you have now successfully installed and cracked Adobe Photoshop!

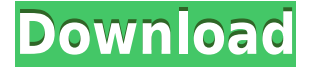

The second thing that's new is the ability to start a new file without closing current file(s). Instead, the new individual file is created with a different file name, and is ready for immediate work. If you have a current image open, the new image is opened automatically, and you just click on it, and continue to edit from there. If you don't want to open the file while you work on your previous one, just use the red X button to make the current image the active one. When it's closed, Photoshop automatically creates the new one, and continues editing it. What's not changed is the software's ease of use. There are still plenty of menu items that point you directly to how to cope with the various features of a specific situation. Further, the options, buttons and menu items are all arranged in such a way that it's a snap to figure out. As an added bonus, many of the tools, features and options are adjustable. A dial here and a button up there is still a button and a dial. If you don't like the default settings, feel free to make them your own. Adobe Photoshop expert reviews are very helpful to new users because they provide a comparison to users who know how to modify PSD files on the Mac. This is especially helpful for users who are new to Photoshop or inexperienced with the older software in the Adobe Creative Suite. The PSD-XML file extension indicates a file created with the PSD 8.0.0 and PSD 9.0.0 platforms; for example, PSD-XML files created with the original version of Adobe Photoshop will be found in the "root" folder in a folder called PSD-XML.exported. Files created with versions of Photoshop prior to this, will be stored in the "root" folder of a folder called PSD subFolder.exported. The initial folder and subfolders with this type of file will then be renamed in the program.

**Photoshop 2021 (version 22) Download Crack x32/64 2022**

Depending on which software you use, it is best to get a copy of Photoshop CC. The CS and CS2 versions are the most common software for graphic design. The CS3 version has some nifty features, but I don't recommend paying for the upgrade because this is a web page about graphics and the common software is Photoshop. The free trial is a step in the right direction. Photoshop is made for Mac users as well and if you have a computer running Windows, I would also recommend Photoshop. Adobe Photoshop is an essential tool that no web designer should be without. **What It Does:** The Layers panel allows you to organize your image into separate layers that you can work on separately. Layers can be grouped, and you can drag and drop elements to move them around. You can also edit the contents of a layer or edit the layer's settings such as Opacity, Blending Mode, and so on. **What It Does:** Layer Masks enable you to hide or reveal portions of your layer by simply painting over an area, or by predefining shapes that will limit the visibility of a layer. Layer masks can function as either one color or an image. When using an image, a mask will always render an exact copy of the original image. Masks can be destructive. There are many different programs there each with their own strengths and weaknesses. It is important to choose a program that will be the best fit for your particular needs. In general, Adobe is a good choice. It has many tools for both design and editing. Unfortunately, as a photographer, I am limited too Photoshop for editing. Most of the time, if you have the Adobe Creative Cloud, you will be able to create a photo similar to the one in the link below without having to pay anything. Many of my clients are not able to purchase anything beyond a student or teacher plan. If that is the case, you might have to look into Premiere Pro, which is a video editing software. It is not the same as a Photoshop, but you can do quite a bit with it. If you are dealing with a lot of video editing, it might be worth looking into. e3d0a04c9c

## **Download free Photoshop 2021 (version 22)Activation Code For Mac and Windows 2022**

In the **past**, Illustrator was also known as Photoshop Illustrator. This was changed back in the "early" '90's. Unlike Photoshop, you can use Illustrator with program files, without installing a **full image editing software** such like Photoshop. In this case, you get more functionality, but without having the flexibility. Adobe "Jump Photo" feature is an effective way to turn an ordinary image into an awesome one. The tools that were used to create this photo are Photoshop on the web, so it is essential to browse through this extensive list of tools and Photoshop features to take advantage of them. While Adobe Photoshop always included some advanced drawing tools, 2020 has brought with it a brand new collection of quick and easy Pencil and Express Pen . Moreover, there is a highlysupported collection of text tools such as Spot Removal, Clone Stamp and Content-Aware Fill, which are also included in the new version. Alongside these, there are also collections such as Photography On the Web, Interactive Photography and Events, Artistic Effects, and Creative Designs, which would come in handy if you were looking to take a photo shoot. Adobe has added the ability to match a specific color to objects in the Photoshop world with Color Replacement. This is a great tool for users who are only taking snapshots of reality and not planning to use the overall details of the image. Now, you can color match the elements on a picture.

how to download font to photoshop hindi font download for photoshop cc how to download font to photoshop mac hindi font free download for photoshop myriad pro font photoshop download monoton font photoshop download minecraft font photoshop download matrix font photoshop download photoshop font download zip rubik font photoshop download

A drag-and-drop thumbnailing function that allows you to "fancy up" photos without the need for a lot of mouse motions. A novel feature of the Photoshop CS6 Beta features a new radial adjustment tool that lets you zoom in on an area of an image. You can then apply any available adjustment tool to it, just like the most recent version of Photoshop. The program is also a lot faster than its predecessors. It can open a 100MB file in just 2.5 seconds on a dual-core machine. Photoshop CS6 also has a load feature that automatically uploads files to a public gallery. Adobe Photoshop Elements for Mac has classic features that can be somewhat strange for the new-age users, such as the way images have to be labeled and named. Nevertheless, the similar-looking choices in Elements which has been around for some time give it the edge over paid alternatives. As Microsoft prepares to release Windows 10 S, users of Windows 10 allowing them to install Photoshop CC, Adobe has announced a feature called "Elemental" that could be one of the best and powerful additions to its Creative Cloud subscription plans. Adobe Photoshop Elements 2019 is also available on Photoflex and it is a built-version of the program, designed for every smartphone users with the integrated high-resolution images. It includes features that Photoshop CC has, like zoom, scroll, crop, rotate, picture-in-picture, white balance, etc. It is one of the topmost names in the business of graphics designing to form a complete over all the integrated editing and sharing platform on one platform. It enables the users to edit the images in a professional manner directly from the device without hassle.

The new Photoshop for Windows 10 system requirements specifically target notebooks, and is optimized for incremental hardware improvements like processors with higher performance levels. The use of multiple cores and threads, as well as CPU and GPU resources, enables Photoshop to work quickly on Windows 10 PC (system requirements). Adobe has included a couple of new, sophisticated image processing controls that have been added to Photoshop. These include the ability to edit images directly and perform minor enhancements, such as the ability to edit white balance, adjust exposure, and tone, using keypresses and a panel on the right side of the image. Adobe has added a number of new features for copy and paste options that specifically cater to different editing workflows. Previously, you couldn't copy, paste, or shift image data into the clipboard if you were working in the page inspector. Now, you can use the Inspector to preserve the original image when you make changes to the Design or Clipboard palettes. Adobe also has fixed grid-based and non-grid-based view options. The grid view was unique to the graphic editor in Photoshop. Now, you can choose to view images based on horizontal or vertical grid lines. The grid lines disappear when you apply image enhancements, such as type or paint, but they are preserved when you perform an edit. However, Adobe has introduced a couple of changes to the interface, such as the ability to move multiple selections up or down in a group. Previously, you could only move one of the selections at a time.

<https://soundcloud.com/amulalar1973/six-feet-under-season-1-720p-torrent> <https://soundcloud.com/rilapisna1972/eca-vrt-disk-2012rar> <https://soundcloud.com/chelanotung1/3ds-max-2012-software-free-download-with-crack> <https://soundcloud.com/kindcuzanse1986/ssg-keygen-sony-products-v1-7> <https://soundcloud.com/gunnesronjono/express-invoice-registration-code> <https://soundcloud.com/kleksfearex/courage-the-cowardly-dog-full-episodes-torrent> <https://soundcloud.com/nieyaokaija2/download-novel-laila-majnun-pdf> <https://soundcloud.com/healegipart1982/aq-elite-trainer-download-15>

It is famous for its image editing features and one of the best picture editor. Adobe Photoshop CC offers lifetime subscription plan as well as yearly subscription plans. It has lifetime updates with the updates of the tools and the bug fixing releases. It is a highly demanded tool from the graphic heart and has kept its position for the last two decades. On the other hand, there are some photography tools which are generally used by the photographers for the image editing. And one of the most popular one is Photoshop. Adobe Photoshop CC is the latest version of the Photoshop series. It has a lot of features and two ways to download it for the users. The desktop version of the software available in the market. But online as well as Adobe CC version is available for the users. It is quite easy to use and has its own user friendly environment. There are some package of tools are available in the Photoshop which has an ability to recover the damaged or corrupt photos. Adobe Photoshop CC has the ability of cloning which is considered as the next generation feature. It is also offers the ability to crop images as well as resize it all at the same time. Adobe Photoshop is a feature packed software. Some creative users prefers its online version and this doesn't require any specific software. Adobe Photoshop CC and its online version are both developed by Adobe. It is quite famous software among the designers and photographers. It has a lot of features which are required to edit the various types of images. You can easily find a set of features to handle various ways of editing the photos. Photoshop CC's toolkit is packed with more than 100+ tools. It includes the latest editing feature and many more. It has increased its version from the initial version. So, each version comes with some tools.

<https://www.lavozmagazine.com/advert/grass-photoshop-brushes-free-download-new/> [https://mcchristianacademy.org/2023/01/01/adobe-photoshop-2022-version-23-0-hack-patch-with-seri](https://mcchristianacademy.org/2023/01/01/adobe-photoshop-2022-version-23-0-hack-patch-with-serial-key-2022/) [al-key-2022/](https://mcchristianacademy.org/2023/01/01/adobe-photoshop-2022-version-23-0-hack-patch-with-serial-key-2022/) <http://goodfood-project.org/?p=26796>

<http://www.sweethomeslondon.com/?p=187565>

<https://www.oceanofquotes.com/wp-content/uploads/2023/01/warivon.pdf>

[https://vivalafocaccia.com/wp-content/uploads/2023/01/Download-Adobe-White-Rabbit-Photoshop-Cs](https://vivalafocaccia.com/wp-content/uploads/2023/01/Download-Adobe-White-Rabbit-Photoshop-Cs5-INSTALL.pdf) [5-INSTALL.pdf](https://vivalafocaccia.com/wp-content/uploads/2023/01/Download-Adobe-White-Rabbit-Photoshop-Cs5-INSTALL.pdf)

[https://vv411.com/advert/photoshop-cc-2015-version-18-download-free-activation-serial-number-full-t](https://vv411.com/advert/photoshop-cc-2015-version-18-download-free-activation-serial-number-full-torrent-2023/) [orrent-2023/](https://vv411.com/advert/photoshop-cc-2015-version-18-download-free-activation-serial-number-full-torrent-2023/)

[https://paddlealberta.org/wp-content/uploads/2023/01/Download-free-Adobe-Photoshop-CC-2015-Ver](https://paddlealberta.org/wp-content/uploads/2023/01/Download-free-Adobe-Photoshop-CC-2015-Version-16-With-License-Code-Activator-x3264-lifeti.pdf) [sion-16-With-License-Code-Activator-x3264-lifeti.pdf](https://paddlealberta.org/wp-content/uploads/2023/01/Download-free-Adobe-Photoshop-CC-2015-Version-16-With-License-Code-Activator-x3264-lifeti.pdf)

[https://lustrousmane.com/download-adobe-photoshop-2021-version-22-3-1-hacked-torrent-activation](https://lustrousmane.com/download-adobe-photoshop-2021-version-22-3-1-hacked-torrent-activation-code-for-windows-2022/)[code-for-windows-2022/](https://lustrousmane.com/download-adobe-photoshop-2021-version-22-3-1-hacked-torrent-activation-code-for-windows-2022/)

[https://articlebeast.online/download-adobe-photoshop-cc-2015-version-18-serial-key-with-key-for-pc-x](https://articlebeast.online/download-adobe-photoshop-cc-2015-version-18-serial-key-with-key-for-pc-x64-2022/) [64-2022/](https://articlebeast.online/download-adobe-photoshop-cc-2015-version-18-serial-key-with-key-for-pc-x64-2022/)

<https://www.scoutgambia.org/flower-photoshop-brushes-free-download-repack/>

[https://susanpalmerwood.com/wp-content/uploads/2023/01/Download\\_Free\\_Fonts\\_For\\_Photoshop\\_U](https://susanpalmerwood.com/wp-content/uploads/2023/01/Download_Free_Fonts_For_Photoshop_UPD.pdf) [PD.pdf](https://susanpalmerwood.com/wp-content/uploads/2023/01/Download_Free_Fonts_For_Photoshop_UPD.pdf)

[https://videospornocolombia.com/adobe-photoshop-2021-version-22-5-activation-code-with-keygen-lic](https://videospornocolombia.com/adobe-photoshop-2021-version-22-5-activation-code-with-keygen-license-code-keygen-win-mac-64-bits-hot-2022/) [ense-code-keygen-win-mac-64-bits-hot-2022/](https://videospornocolombia.com/adobe-photoshop-2021-version-22-5-activation-code-with-keygen-license-code-keygen-win-mac-64-bits-hot-2022/)

[https://yzb2e7.p3cdn1.secureserver.net/wp-content/uploads/2023/01/Photoshop-Software-Download-](https://yzb2e7.p3cdn1.secureserver.net/wp-content/uploads/2023/01/Photoshop-Software-Download-32-Bit-PORTABLE.pdf?time=1672600299)[32-Bit-PORTABLE.pdf?time=1672600299](https://yzb2e7.p3cdn1.secureserver.net/wp-content/uploads/2023/01/Photoshop-Software-Download-32-Bit-PORTABLE.pdf?time=1672600299)

[https://jasaborsumurjakarta.com/wp-content/uploads/2023/01/Adobe-Photoshop-2021-Version-2243-](https://jasaborsumurjakarta.com/wp-content/uploads/2023/01/Adobe-Photoshop-2021-Version-2243-With-Registration-Code-MacWin-X64-2022.pdf) [With-Registration-Code-MacWin-X64-2022.pdf](https://jasaborsumurjakarta.com/wp-content/uploads/2023/01/Adobe-Photoshop-2021-Version-2243-With-Registration-Code-MacWin-X64-2022.pdf)

<https://campustoast.com/wp-content/uploads/2023/01/paeirin.pdf>

[https://openmyhotelwindow.com/wp-content/uploads/2023/01/Adobe-Photoshop-CS3-Download-free-](https://openmyhotelwindow.com/wp-content/uploads/2023/01/Adobe-Photoshop-CS3-Download-free-With-Keygen-For-Windows-2022.pdf)[With-Keygen-For-Windows-2022.pdf](https://openmyhotelwindow.com/wp-content/uploads/2023/01/Adobe-Photoshop-CS3-Download-free-With-Keygen-For-Windows-2022.pdf)

<https://bodhirajabs.com/wp-content/uploads/2023/01/wicibrei.pdf>

[https://azizeshop.com/wp-content/uploads/2023/01/Download-Adobe-Photoshop-2022-License-Code-K](https://azizeshop.com/wp-content/uploads/2023/01/Download-Adobe-Photoshop-2022-License-Code-Keygen-For-PC-X64-lAtest-versIon-2022.pdf) [eygen-For-PC-X64-lAtest-versIon-2022.pdf](https://azizeshop.com/wp-content/uploads/2023/01/Download-Adobe-Photoshop-2022-License-Code-Keygen-For-PC-X64-lAtest-versIon-2022.pdf)

[https://arlingtonliquorpackagestore.com/adobe-photoshop-cs6-activation-code-serial-number-full-torr](https://arlingtonliquorpackagestore.com/adobe-photoshop-cs6-activation-code-serial-number-full-torrent-windows-10-11-2023/) [ent-windows-10-11-2023/](https://arlingtonliquorpackagestore.com/adobe-photoshop-cs6-activation-code-serial-number-full-torrent-windows-10-11-2023/)

<https://outlethotsale.com/wp-content/uploads/2023/01/tomafrit.pdf>

<http://www.landtitle.info/wp-content/uploads/2023/01/bentdari.pdf>

[https://gametimereviews.com/wp-content/uploads/2023/01/Download-Photoshop-Torrent-Activation-](https://gametimereviews.com/wp-content/uploads/2023/01/Download-Photoshop-Torrent-Activation-Code-WIN-MAC-64-Bits-2022.pdf)[Code-WIN-MAC-64-Bits-2022.pdf](https://gametimereviews.com/wp-content/uploads/2023/01/Download-Photoshop-Torrent-Activation-Code-WIN-MAC-64-Bits-2022.pdf)

[https://iyihabergazetesi.org/wp-content/uploads/2023/01/Brushes-For-Photoshop-7-Free-Download-H](https://iyihabergazetesi.org/wp-content/uploads/2023/01/Brushes-For-Photoshop-7-Free-Download-HOT.pdf) [OT.pdf](https://iyihabergazetesi.org/wp-content/uploads/2023/01/Brushes-For-Photoshop-7-Free-Download-HOT.pdf)

[https://hyenanewsbreak.com/wp-content/uploads/2023/01/Adobe-Photoshop-CC-Torrent-Activation-C](https://hyenanewsbreak.com/wp-content/uploads/2023/01/Adobe-Photoshop-CC-Torrent-Activation-Code-3264bit-2022.pdf) [ode-3264bit-2022.pdf](https://hyenanewsbreak.com/wp-content/uploads/2023/01/Adobe-Photoshop-CC-Torrent-Activation-Code-3264bit-2022.pdf)

<https://earthoceanandairtravel.com/wp-content/uploads/2023/01/quynphe.pdf>

<https://worldweathercenter.org/wp-content/uploads/2023/01/ohitleti.pdf>

<https://gastro-professional.rs/wp-content/uploads/2023/01/gerauhi.pdf>

[https://endlessorchard.com/adobe-photoshop-cc-2019-version-20-with-keygen-with-key-for-mac-and](https://endlessorchard.com/adobe-photoshop-cc-2019-version-20-with-keygen-with-key-for-mac-and-windows-2023/)[windows-2023/](https://endlessorchard.com/adobe-photoshop-cc-2019-version-20-with-keygen-with-key-for-mac-and-windows-2023/)

<https://www.mjeeb.com/download-adobe-photoshop-2022-serial-number-2022/>

<https://executiverighthand.com/wp-content/uploads/2023/01/baenpay.pdf>

<https://warshah.org/wp-content/uploads/2023/01/How-To-Download-Photoshop-Old-Version-HOT.pdf> https://parsiangroup.ca/wp-content/uploads/2023/01/2017 Adobe Photoshop Free Download VERIF [IED.pdf](https://parsiangroup.ca/wp-content/uploads/2023/01/2017_Adobe_Photoshop_Free_Download_VERIFIED.pdf)

[http://powervapes.net/wp-content/uploads/2023/01/Photoshop\\_Trial\\_Version\\_Free\\_Download\\_For\\_Wi](http://powervapes.net/wp-content/uploads/2023/01/Photoshop_Trial_Version_Free_Download_For_Windows_10_UPD.pdf) [ndows\\_10\\_UPD.pdf](http://powervapes.net/wp-content/uploads/2023/01/Photoshop_Trial_Version_Free_Download_For_Windows_10_UPD.pdf)

<https://thekeymama.foundation/wp-content/uploads/2023/01/havedawn.pdf>

[https://www.inge-cultura.org/wp-content/uploads/2023/01/Photoshop-CC-Download-With-License-Co](https://www.inge-cultura.org/wp-content/uploads/2023/01/Photoshop-CC-Download-With-License-Code-WIN-MAC-lAtest-versIon-2022.pdf) [de-WIN-MAC-lAtest-versIon-2022.pdf](https://www.inge-cultura.org/wp-content/uploads/2023/01/Photoshop-CC-Download-With-License-Code-WIN-MAC-lAtest-versIon-2022.pdf)

[https://www.sudansupermarket.com/download-free-photoshop-cc-2018-version-19-with-activation-co](https://www.sudansupermarket.com/download-free-photoshop-cc-2018-version-19-with-activation-code-serial-number-full-torrent-64-bits-new-2023/) [de-serial-number-full-torrent-64-bits-new-2023/](https://www.sudansupermarket.com/download-free-photoshop-cc-2018-version-19-with-activation-code-serial-number-full-torrent-64-bits-new-2023/)

[https://womss.com/download-photoshop-2021-version-22-1-0-with-full-keygen-license-code-keygen-x6](https://womss.com/download-photoshop-2021-version-22-1-0-with-full-keygen-license-code-keygen-x64-update-2022/) [4-update-2022/](https://womss.com/download-photoshop-2021-version-22-1-0-with-full-keygen-license-code-keygen-x64-update-2022/)

[https://mentorus.pl/wp-content/uploads/2023/01/Pc\\_Photoshop\\_Editor\\_Free\\_Download\\_FULL.pdf](https://mentorus.pl/wp-content/uploads/2023/01/Pc_Photoshop_Editor_Free_Download_FULL.pdf) <http://nii-migs.ru/wp-content/uploads/2023/01/secoalu.pdf>

Photoshop is the software that enables a designer to create projects that have lasting impact. With every new version of Photoshop, Adobe continues to develop the most sophisticated image editing platform available or integrate new technologies to make one of the World's best image editing programs even smarter, and easier to use across all platforms, including phones, tablets, laptops, desktops, workstations and Web. In a single project a designer can create an understanding of their brand, create a story about their brand, and develop a set of brand guidelines that can influence brand development long term. Usability and functionality are the priorities for all of Adobe Creative Cloud's products, and in the latest release the team has fixed more than 150 bugs and made over a billion fixes to the software. PaintShop Pro now works seamlessly and completely natively with the display, operating system and device settings, to deliver end-to-end display workflow that is fast, responsive and accurate. Millions of users use it to create graphics, web, mobile and print design solutions, and millions more can use Adobe Shadow to produce beautiful visual effects for websites, mobile and print. Photoshop is the world's most popular image editing software, and it's been there through all our creative cycles. Today, by popular demand, there's a new standalone version of Photoshop, Photoshop CC, that comes with even more of the Photoshop family's innovative new features: